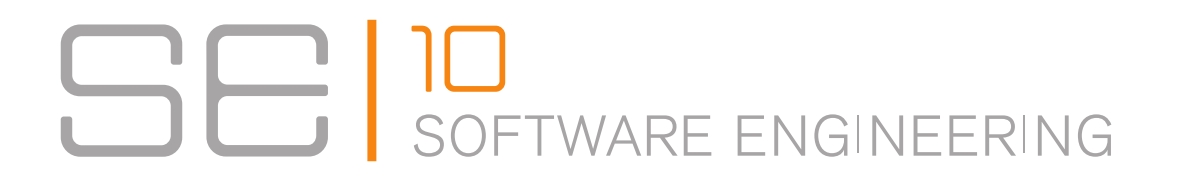

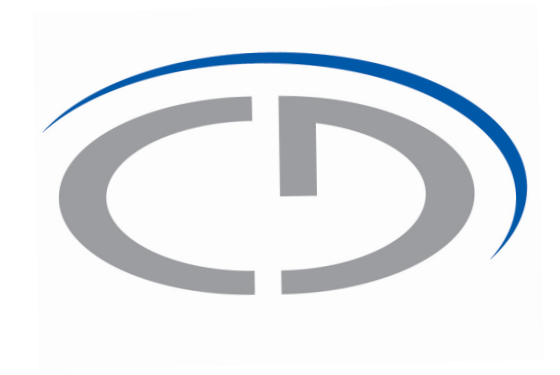

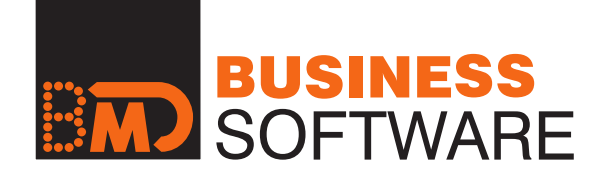

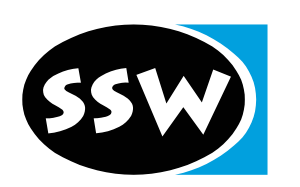

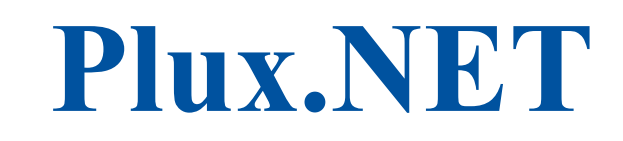

## *Extending Web Applications with Client and Server Plug-ins*

**Jahn, Wolfinger, Mössenböck**

{jahn, wolfinger, moessenboek}@ase.jku.at Johannes Kepler Universität, Linz

### *Goals*

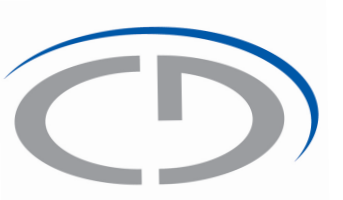

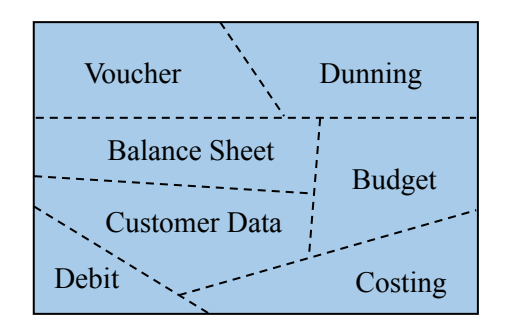

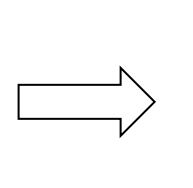

*Instead of a monolith ... ... we want a thin core that can be extended by plugins*

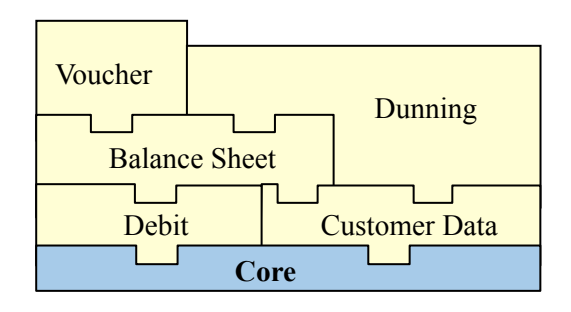

- Every user just loads what he/she needs
- Dynamic reconfiguration for different usage scenarios
- Dynamic plugging without restarting the application
- Dynamic unplugging without restarting the application
- Plug & Play extensions without programming or configuration
- **Component-based web applications**
- **Multi-user composition model**
- **User-specific web extensions**

#### *Plux.NET component model*

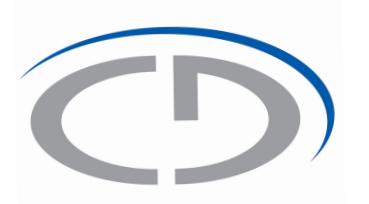

*Extensions, Slots and Plugs Slot and Plug in detail* 

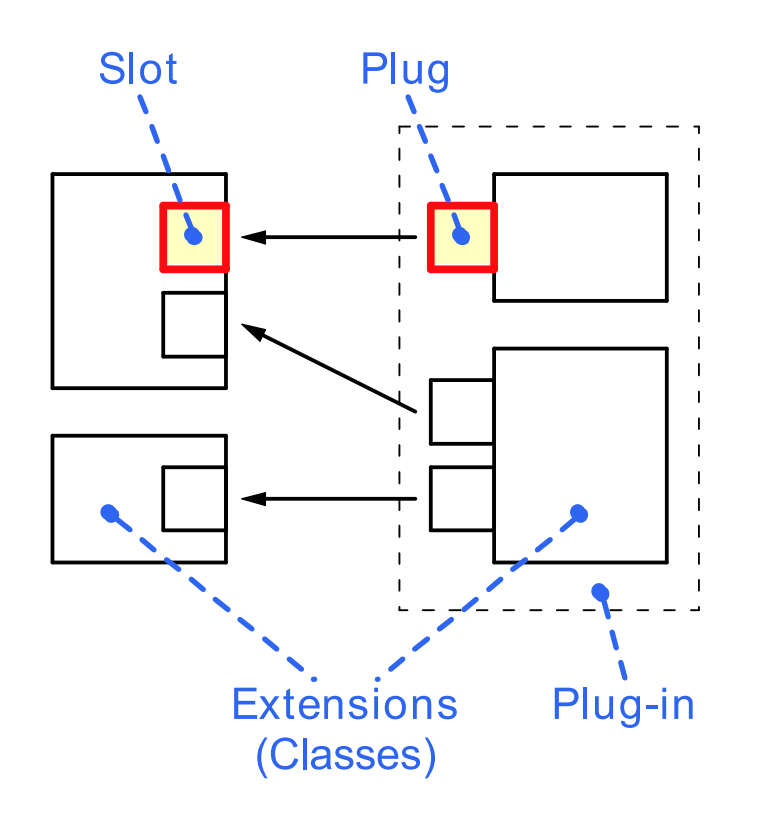

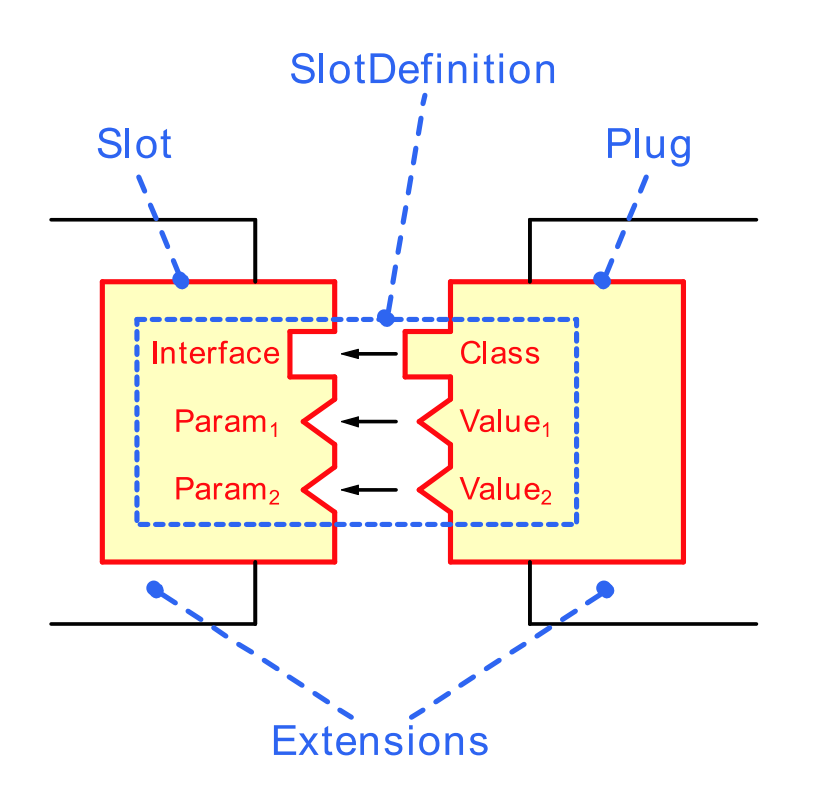

## *Logger sample*

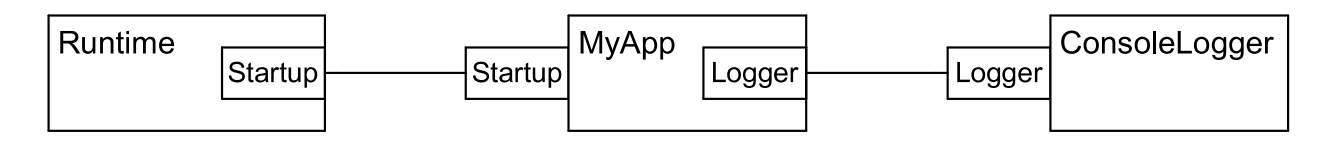

#### **[Extension("MyApp")] [Plug("Startup")] [Slot("Logger", OnPlugged="AddLogger", OnUnplugged="RemoveLogger")]**  public class MyApp: IStartup { ILogger logger = null;  $\frac{1}{2}$  the logger extension string timeFormat; *// parameter of the logger extension*  public void AddLogger(object s, PlugEventArgs args) { logger = (ILogger) args.Extension; timeFormat = (string) args.GetParamValue("TimeFormat"); } public void RemoveLogger(object s, PlugEventArgs args) { logger = null; timeFormat = null; } public void Run() { ... if (logger != null) logger.Print(DateTime.Now.ToString(timeFormat)); }

#### **[SlotDefinition("Logger")] [Param("TimeFormat", typeof(string))]**  public interface ILogger { void Print(string msg); }

**[Extension("ConsoleLogger")] [Plug("Logger")] [ParamValue("TimeFormat", "hh:mm:ss")]**  public class ConsoleLogger: ILogger { public void Print(string msg) { Console.WriteLine(msg); } }

}

#### *Extending Web Applicatoins with Plux.NET*  E<sub>3</sub>  $E1$ (BMD) (BMD)

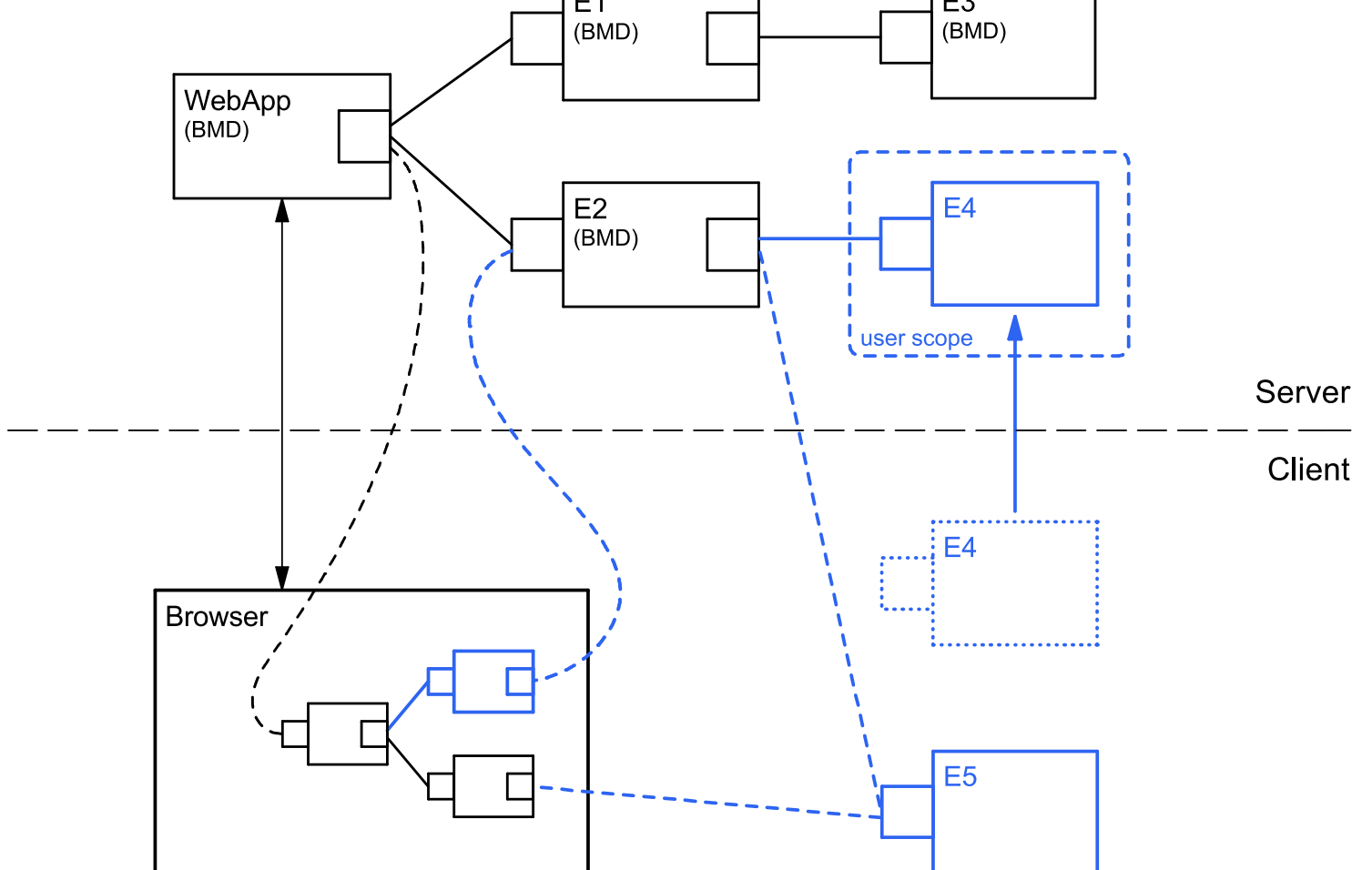

### *Remote Plugging*

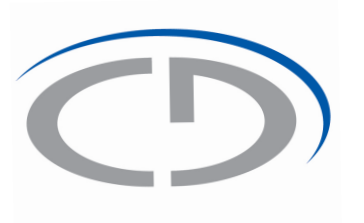

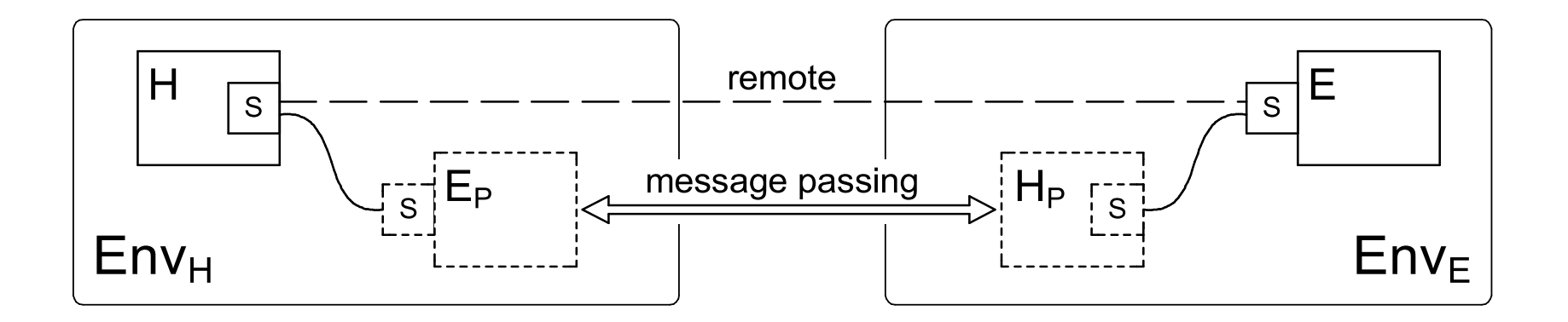

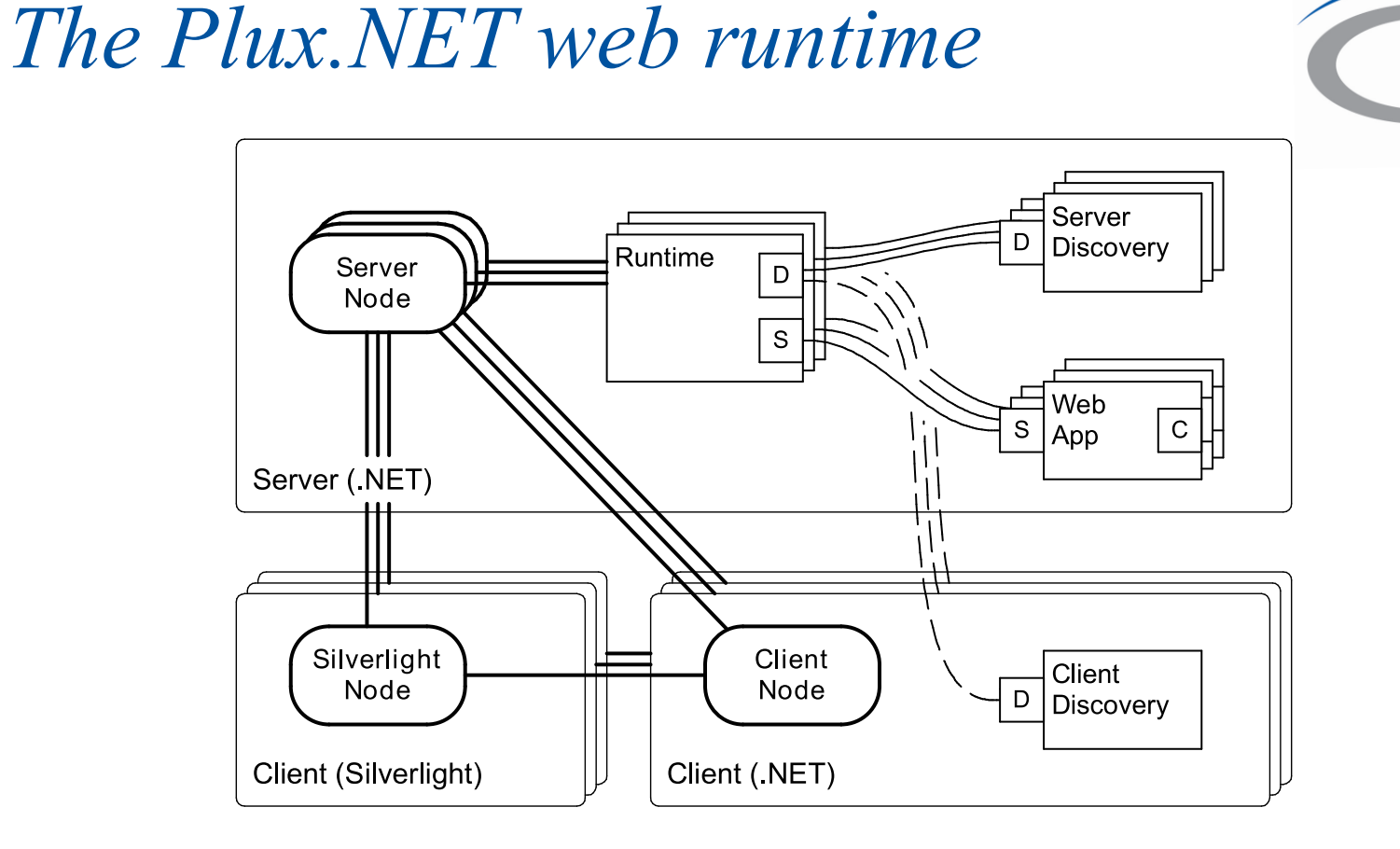

… is distributed The web-runtime…

- … replicates composition state on all runtime nodes
- … manages multiple user sessions
- … persists composition state during round-trips

### *Case Study - Time Recorder*

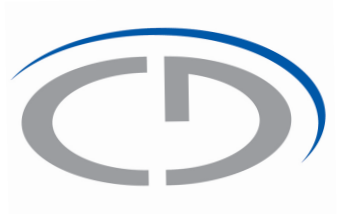

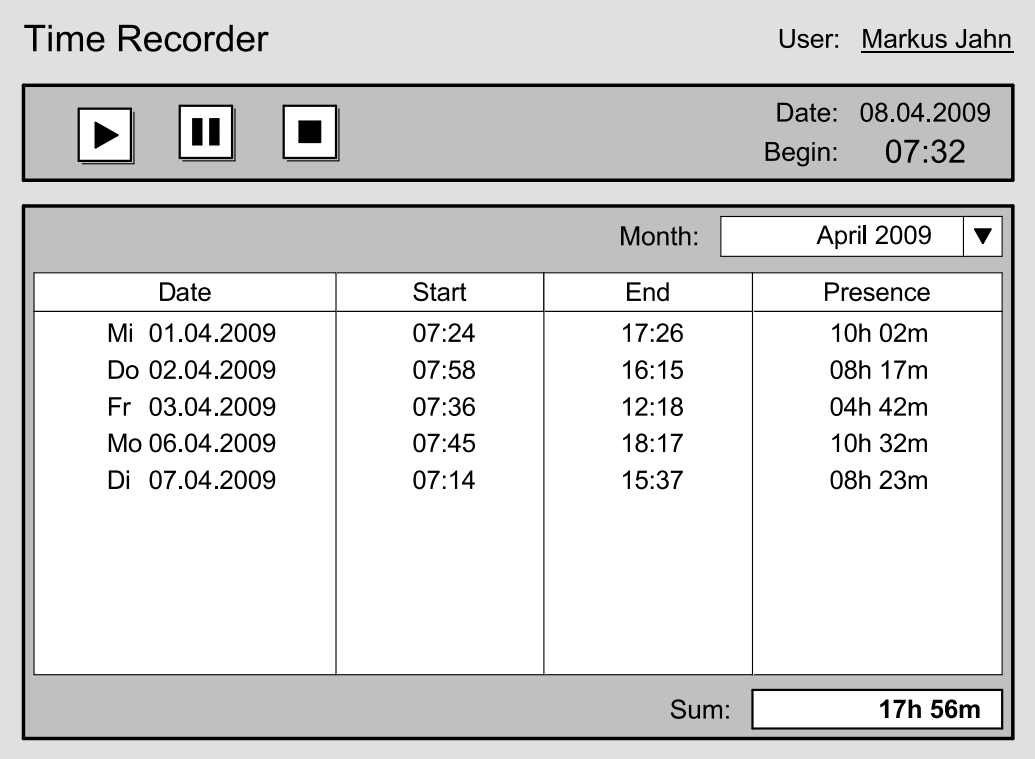

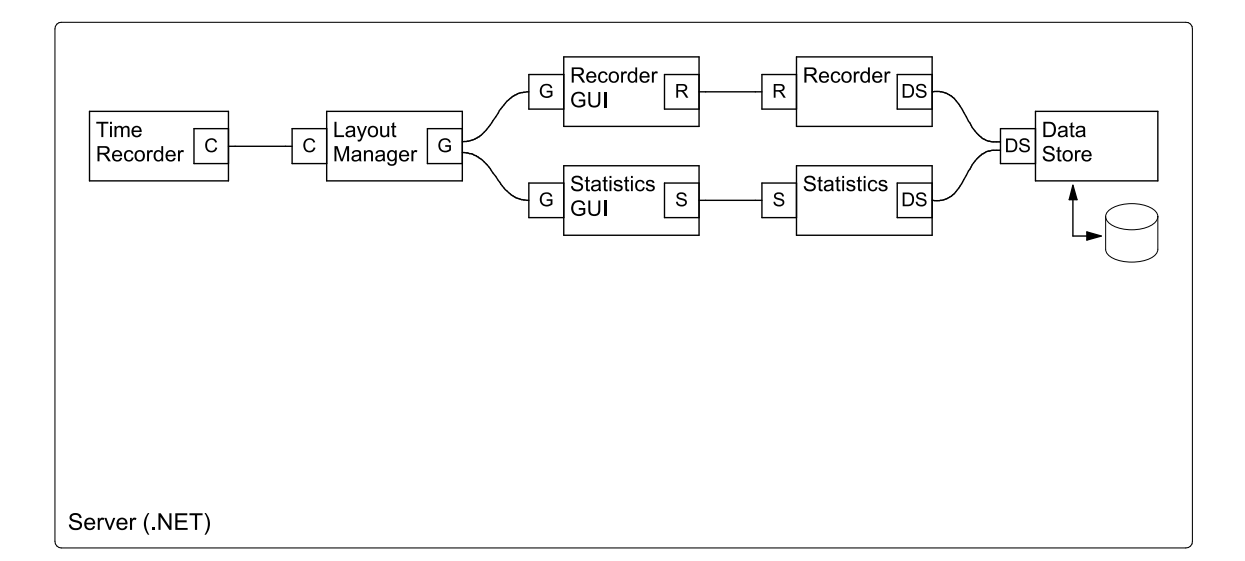

*Time Recorder Architecture*

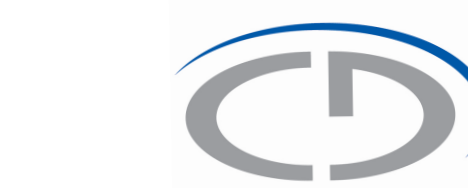

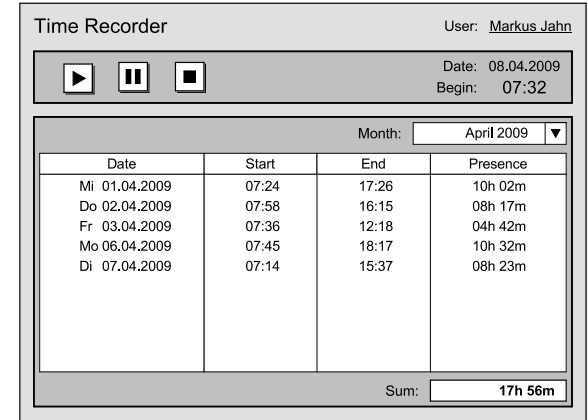

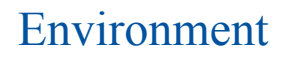

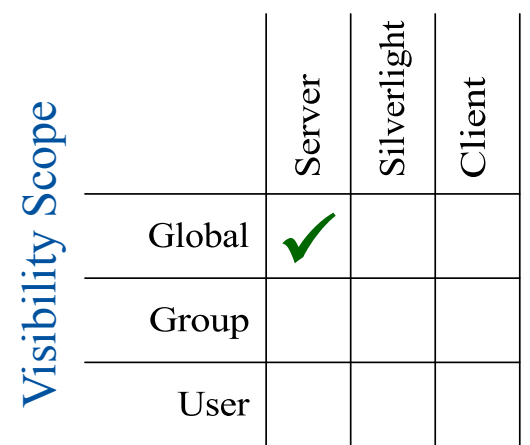

### *Rich Internet Time Recorder*

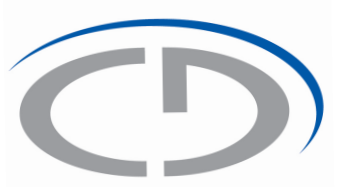

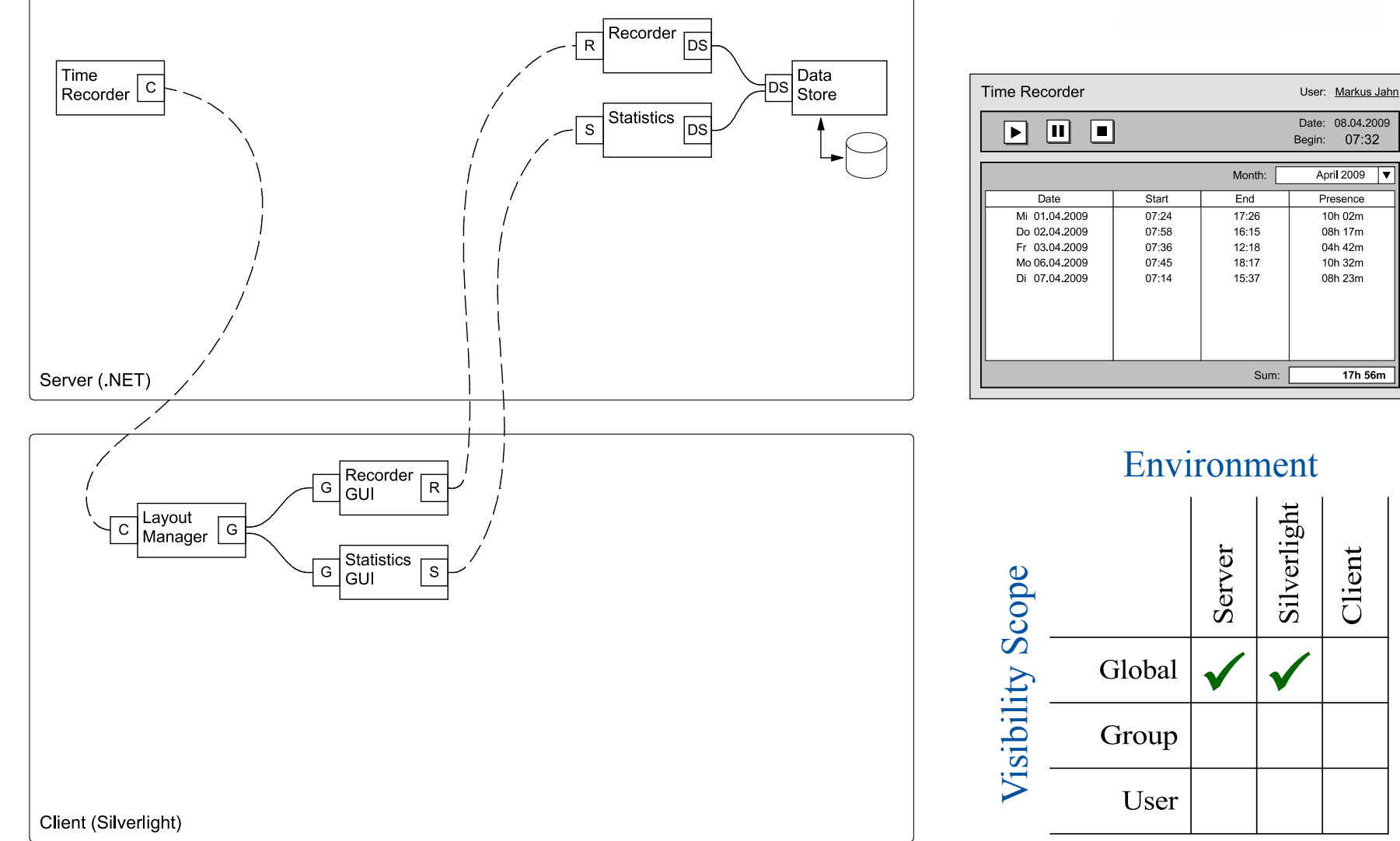

#### *Server-side Extensions*

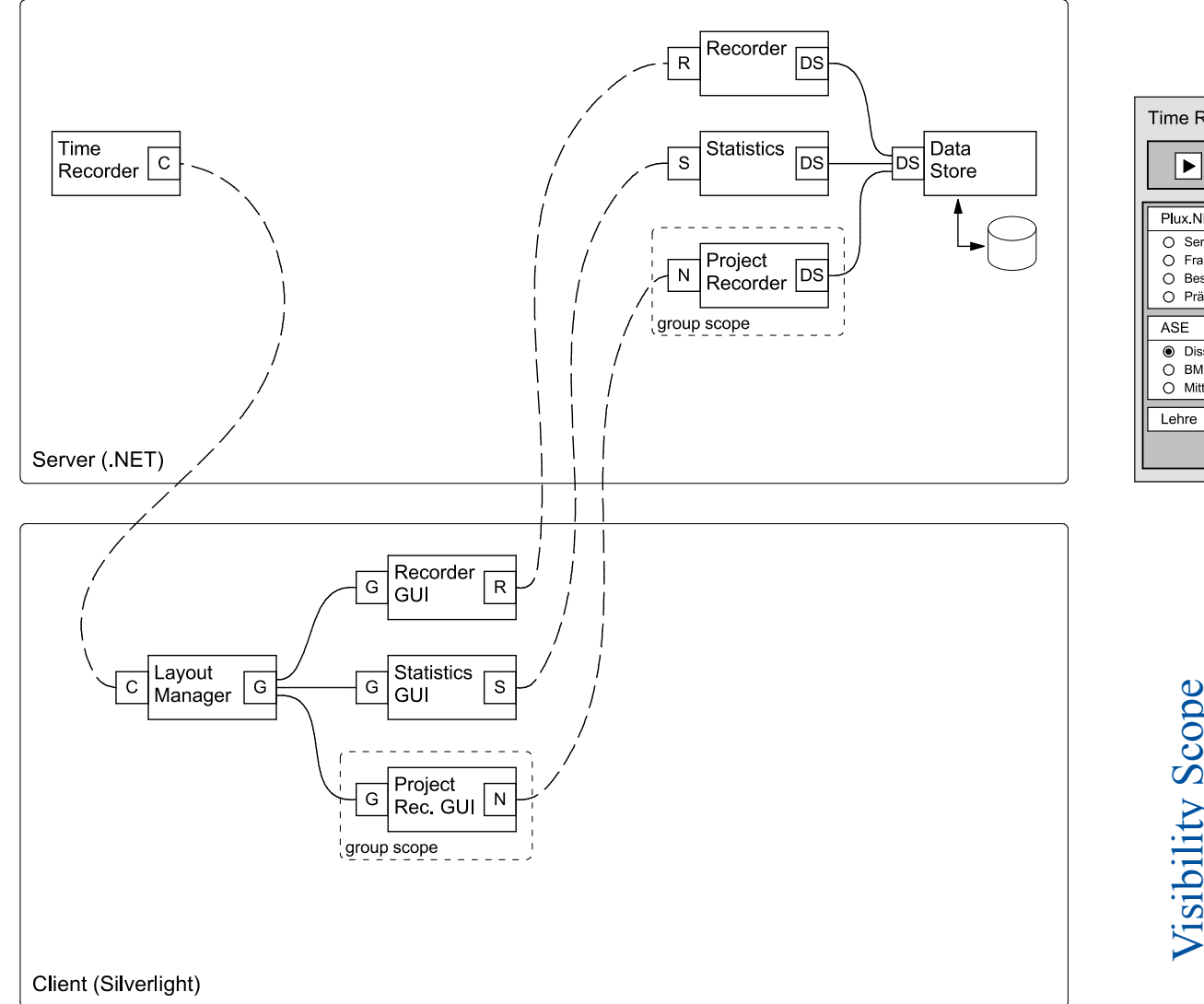

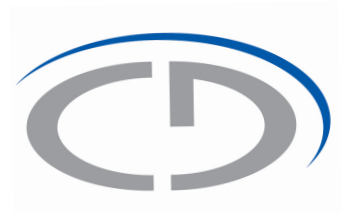

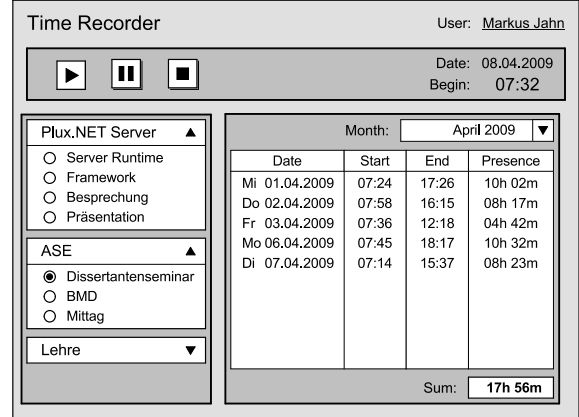

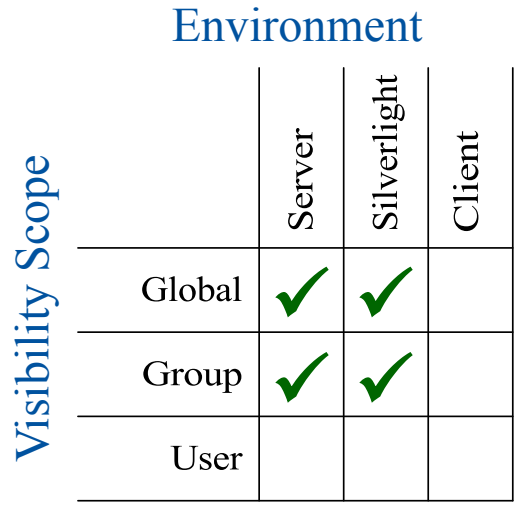

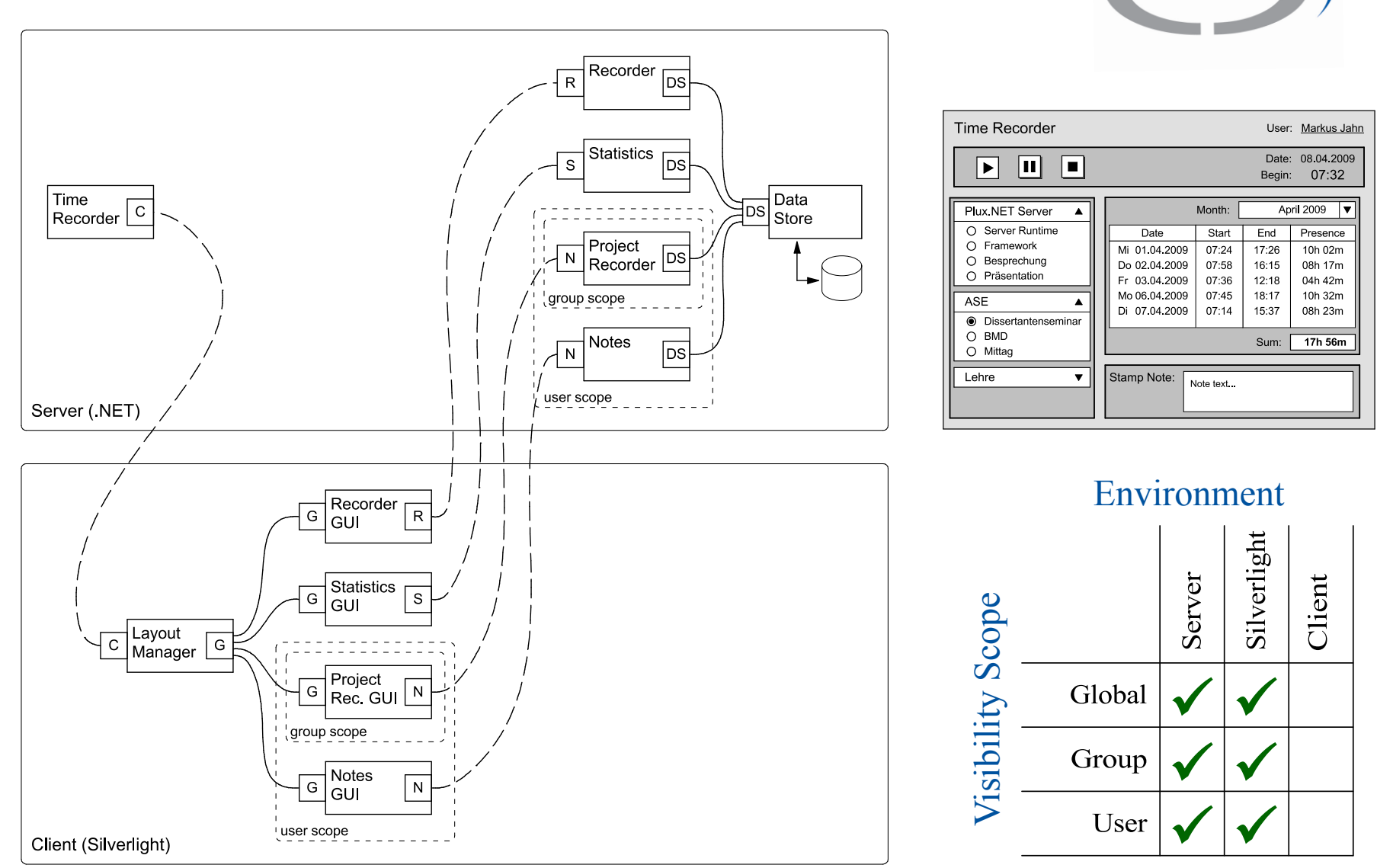

#### *Server-side Extensions*

12. August 2009 | Christian Doppler Laboratory for Automated Software Engineering

#### *Client-side Extensions*

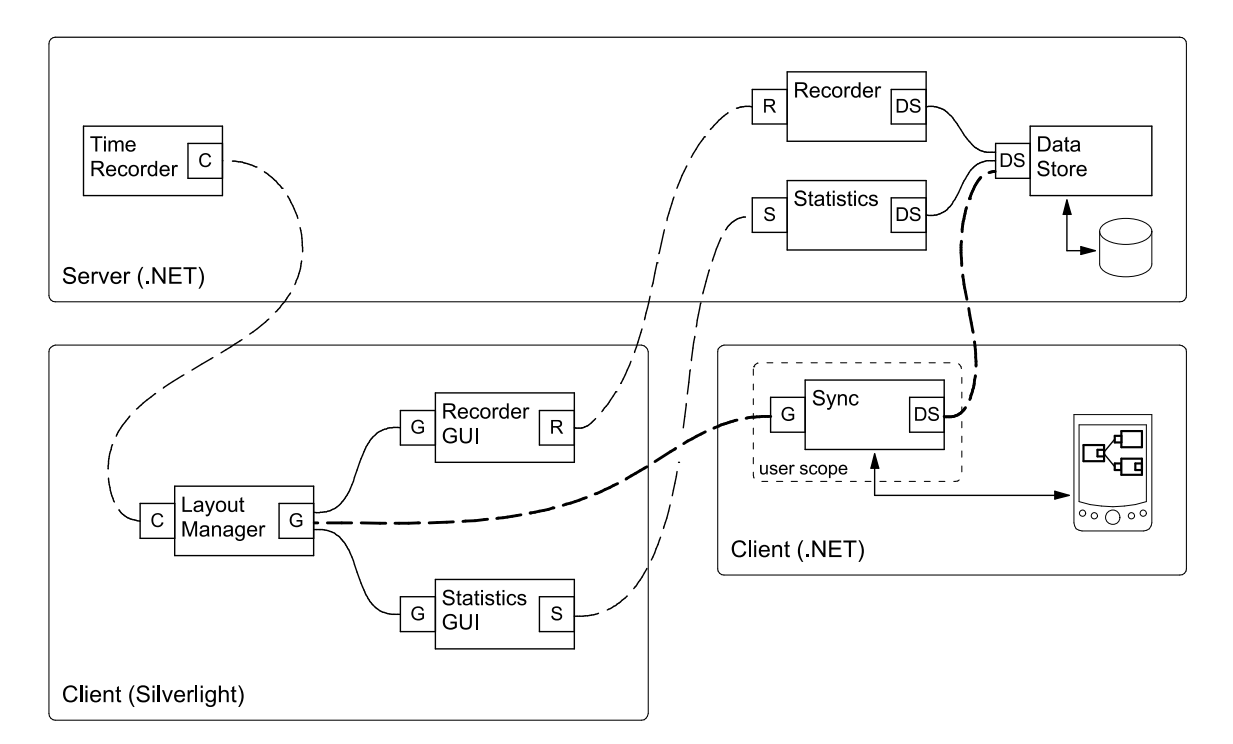

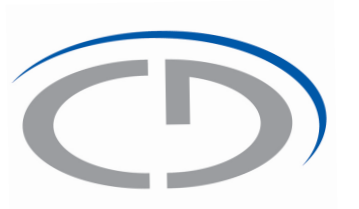

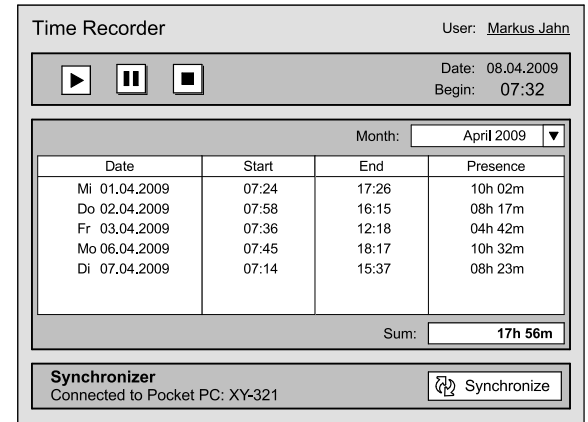

#### Environment

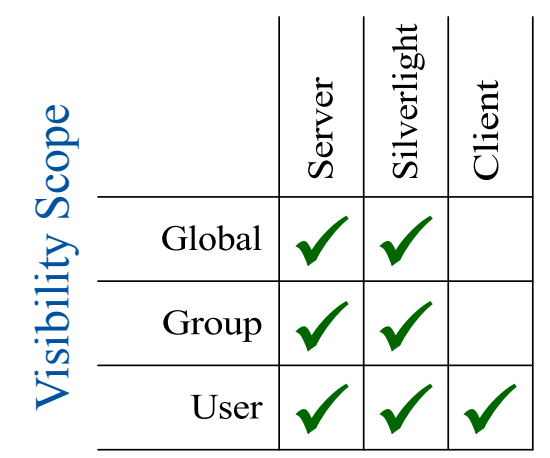

#### *Client-side Extensions*

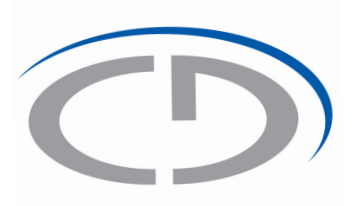

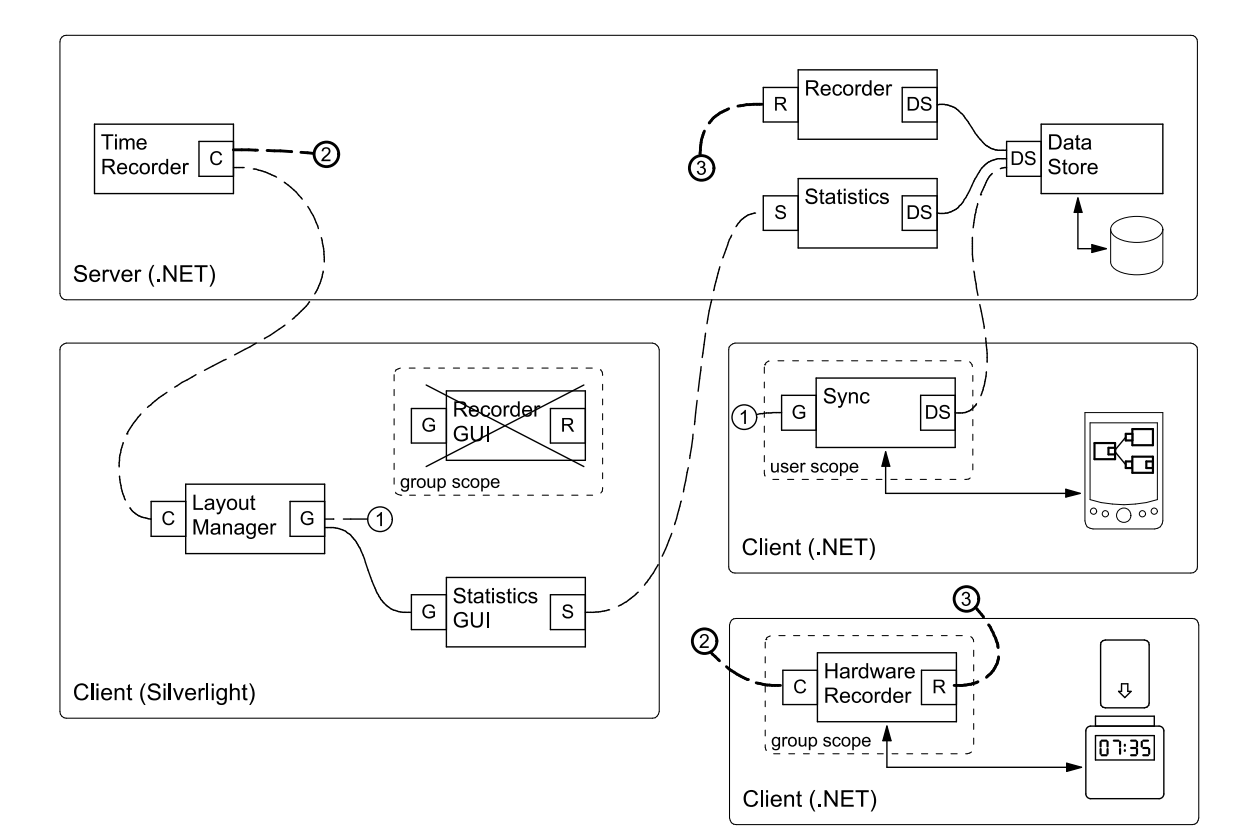

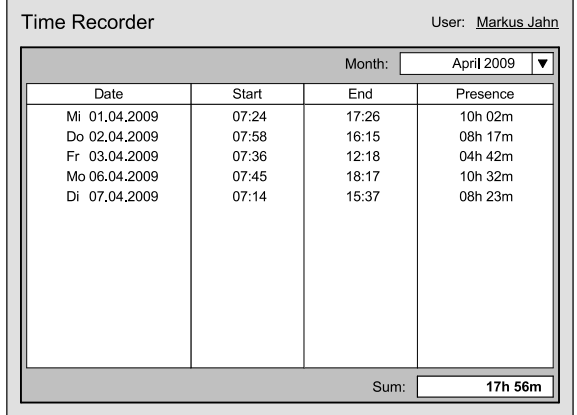

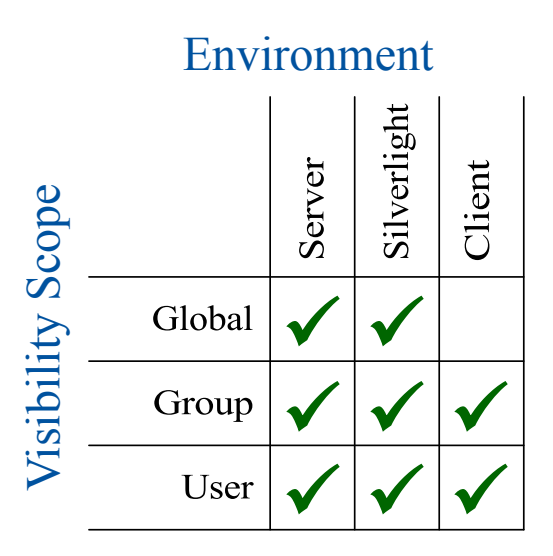

#### *Client-side Extensions*

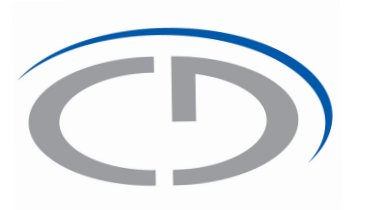

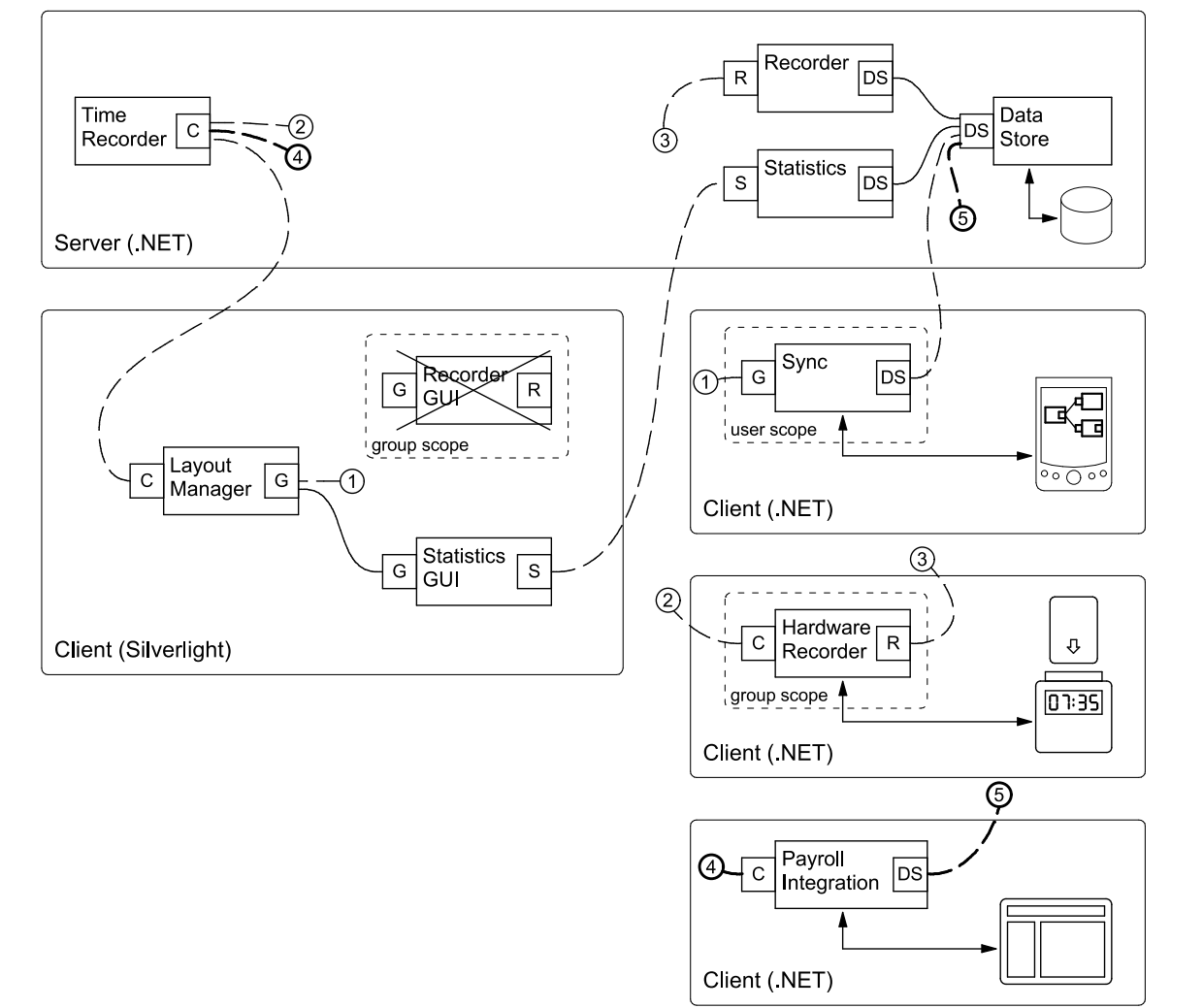

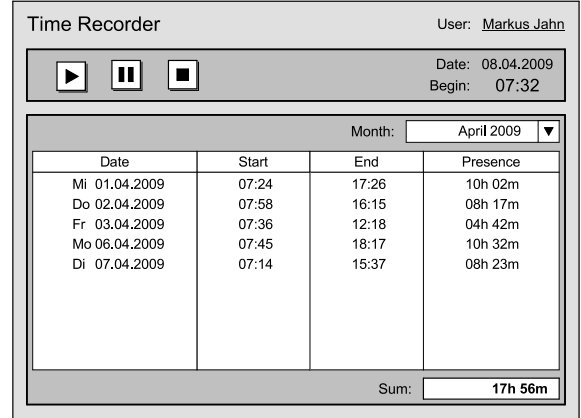

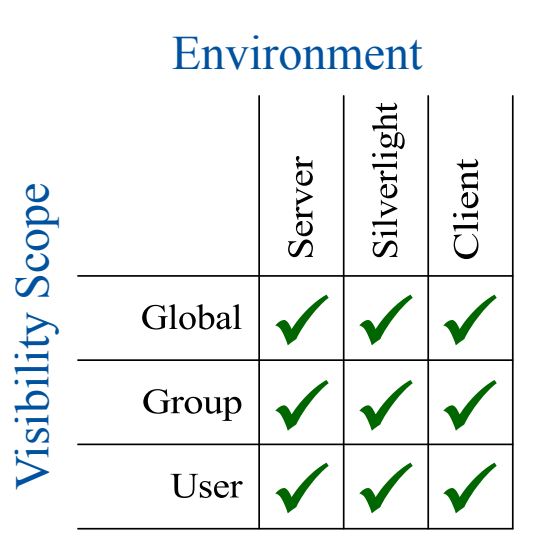

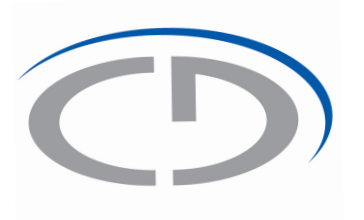

# *http://ase.jku.at/plux*